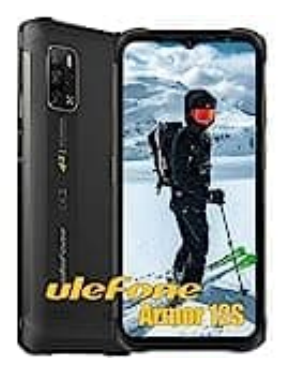

## **Ulefone Armor 12S**

## **Akkuschutz aktivieren-deaktivieren**

Der Akku-Schutz hält die Ladeschwelle bei 85 Prozent, ein sinnvoller Kompromiss für längere Akku-Lebensdauer. Dies verhindert übermäßige Spannung und verlängert die Akkulaufzeit. Wenn du dein Smartphone über Nacht auflädst, ist die Aktivierung dieses Features ratsam, um die Akkulebensdauer zu erhalten.

## **HINWEIS: Je nach Modell können die einzelnen Schritte abweichen oder die Menüpunkt auch anders lauten.**

Die Aktivierung/Deaktivierung erfolgt durch folgende Schritte:

- 1. Öffnet die **"Einstellungen"**.
- 2. Wechselt in **"Akku und Gerätewartung"**.
- 3. Tippt auf **"Akku"**.
- 4. In den Akku-Optionen tippt ihr ganz unten auf **"Weitere Akkueinstellungen"**.
- 5. Über den Schalter **"Akku schützen"** könnt ihr den Akku-Schutz aktivieren. Die Maximalladung wird damit vierung/Deaktivierung erfolgt durch folgende Schritte:<br>
Öffnet die **"Einstellungen"**.<br>
Wechselt in **"Akku und Gerätewartung".**<br>
In den Akku-Optionen tippt ihr ganz unten auf **"Weitere Akkueinstellungen".**<br>
Über den Schalte